## **Content Menu**

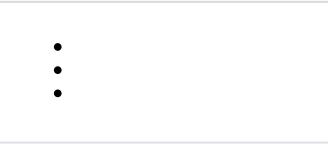

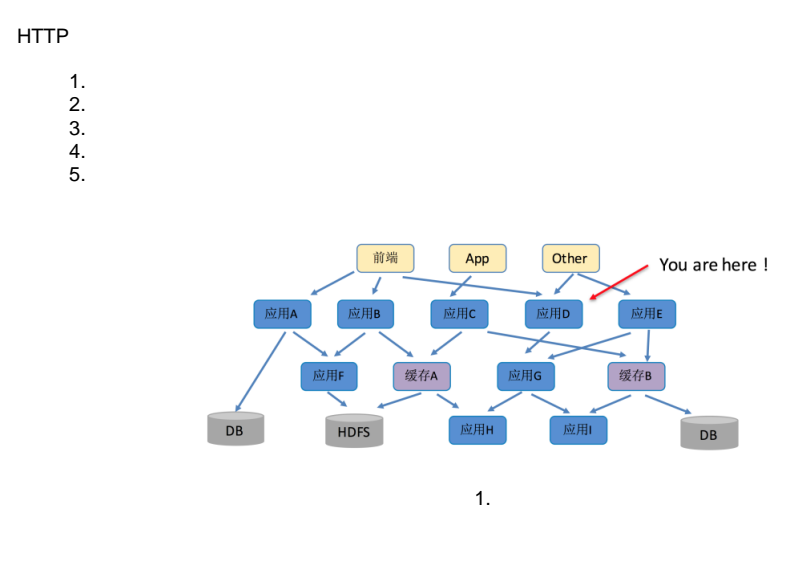

1

2/

Distributed TracingGoogleTracingNetflixOpenTracingGoogleOpenCensusOpenTelemetry

- 1. [OpenTracing](https://goframe.org/pages/viewpage.action?pageId=3673400)
- 2. [OpenTelemetry](https://goframe.org/pages/viewpage.action?pageId=3673499)

TracingOpenTelemetry

- 1. <https://github.com/open-telemetry/opentelemetry-go>
- 2. <https://github.com/open-telemetry/opentelemetry-go-contrib>

## **OpenTelemetry**

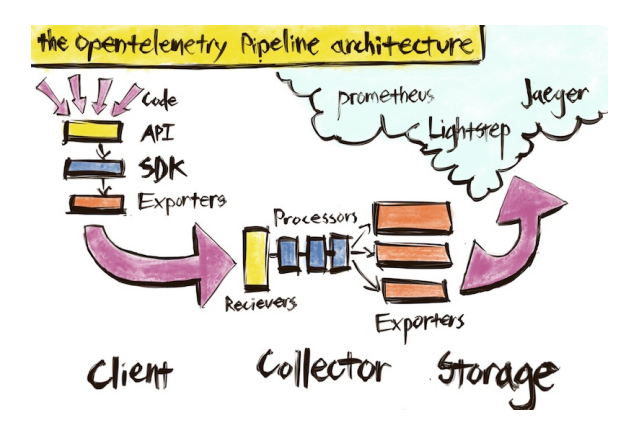

Tracing

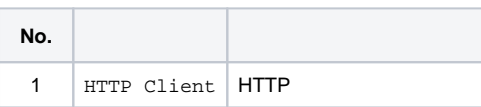

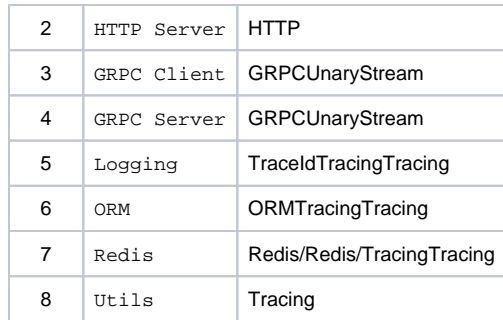